# **Anchor**

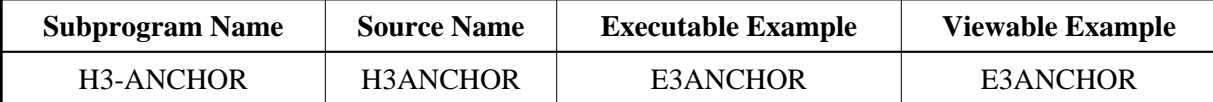

## **Description**

Creates a hyperlink.

# **Changes from previous versions**

All (A250) BY VALUE variables at the interfaces have been changed to (A) DYNAMIC BY VALUE.

There is no need to recatalog the programs, because the old interface (A250) is compatible with the new one.

## **Appearance**

 $<$ A HREF="URL">  $<$ /A>

# **Supported Attributes**

NAME=string

# **Parameters**

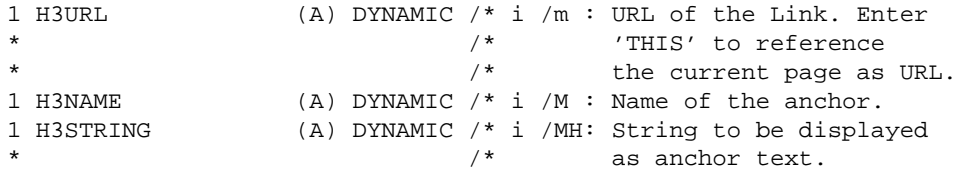

# **How To Invoke**

PERFORM H3-ANCHOR H3URL H3NAME H3STRING